# **Ing39 – Égalité d'objets et Collections**

Pierre Courtieu Serge Rosmorduc Virginia Aponte

### **Dans ce cours**

- *⋆* le problème à résoudre
- *⋆* rôle de **equals()** et **hashCode()** dans les collections
- *⋆* quand et comment les rédéfinir ?

**Une classe Heure pour illustrer le problème**

```
public class Heure {
   private final int heure;
   private final int minutes;
   public Heure(int h, int m) {
        this.heure = h; this.minutes = m;
   }
   // getters ...
   @Override
   public String toString () {
         return "[heure=" + heure
              + ", minutes=" + minutes + "]";
   }
}
```
# **…et 2 objets Collection<Heure>**

#### le cnam

**List <Heure > liste = new ArrayList <Heure >();** *// une liste* **Set <Heure > set = new HashSet <Heure >();** *// un ensemble* **liste.add(new Heure (13 ,43));** *// ajoutons 13h43* **boolean b = liste.contains(new Heure (13 ,43));** *// contient 13h43?* **System.out.println("liste contient 13 H43 ? "+b);** *// ajoutons 2 fois 13h43 dans set* **set.add(new Heure (13 ,43)); set.add(new Heure (13 ,43));** *// doublon* **System.out.println("set="+set.toString ());** *// afficher set // Affichages* **liste contient 13 H43? false set =[[ heure =13, minutes =43] ,[ heure =13, minutes =43]]**

- *⋆* liste *⇒* 13h43 a été ajouté, mais contains ne le trouve pas
- *⋆* set *⇒* 13h43 apparaît deux fois

### **Les collections en interne**

- *⋆* possèdent en interne des structures variées de stockage :
	- *⋆* tableaux, tables de hachage, arbres de recherche
- *⋆* accès/comparaison éléments via 2 méthodes héritées d'**Object** :
	- *⋆* **boolean equals(Object o)** : compare this et o par « égalité »
	- *⋆* ces méthodes se trouvent par défaut dans tout objet
	- *⋆* **int hashCode()** : entier permettant de calculer l'indice où insérer/chercher this dans table de hash interne.
- *⋆* Exemple : **liste.contains(new Heure(13,43))**
	- *⇒* parcours **liste** à la recherche de **new Heure(13,43)**
	- *⇒* pour chaque e de **liste**
	- *⇒* invoque **e.equals(new Heure(13,43))**

### **equals et hashCode héritées d'Object**

le cnam

Implantations de **equals** et **hashCode** dans **Object**

- *⋆* basées sur adresses et NON SUR CONTENUS des objets
	- *⋆* **e1.equals(e2)** compare adresses de e1 et e2
	- *⋆* **e.hashCode()** retourne entier calculé à partir de l'adresse de e
	- *⋆* par défaut dans tout objet !
- *⋆* Exemple
	- *⋆* **liste.contains(new Heure(13,43))**
	- *⇒* **e.equals((new Heure(13,43)))** ?
	- *⇒* e et (new Heure(13,43)) sont des instances différentes
	- *⇒* leurs adresses sont différentes
	- *⇒* différents selon equals !

### **Résumé du problème**

- *⋆* 2 instances **e1**, **e2** de même contenu *⇒* ont des adresses différentes
- *⋆* si on ne re-définit pas **equals** et **hashCode** :
	- *⇒* différentes selon **equals**
	- *⇒* indices différents où les chercher/insérer selon **hashCode**
	- *⇒* fonctionnement de collections incohérent avec notion d'égalité d'objets dictée par « égalité des contenus »

```
Heure h1 = new Heure (13 ,43);
Heure h2 = new Heure (13 ,43);
System.out.println("h1 equals h2? "+h1.equals(h2 ));
 System.out.println("hashCode h1="+h1.hashCode ());
System.out.println("hashCode h2="+h2.hashCode ());
// affichages
```

```
h1 equals h2? false
hashCode h1 =1586600255
hashCode h2 =932583850
```
#### **Problème avec tables de hachage en stockage interne**

le cnam

« Les tables à adressage dispersé » (ou de *hachage*)

- *⋆* tableau de taille N + *fonction de hachage* utilisée pour calculer l'indice où placer/chercher un élément.
- *⋆* Exemple de fonction de hachage sur String : additionne les codes Unicode de ses caractères. *hachage*("le") = 209
- *⋆* si e est un élément à stocker/chercher dans tabHash on fait :
	- *⋆* appliquer fonction de hachage sur e *⇒ n* = *hachage*(*e*)
	- *⋆* l'indice où placer/chercher e dans tabHash est *i* = *n modulo N*
- *⋆* problème : deux chaînes avec mêmes caractères, "el" et "le, ont le même hachage et donc mêmes indices.
- *⋆* solution : chaque case i pointe vers une liste de "collisions" contenant les éléments à cet indice.
- *⋆* il faudra chercher/placer e dans cette liste.

Rappel : structure de stockage interne pour HashSet, HashMap, ….

# **Hachage simplifié**

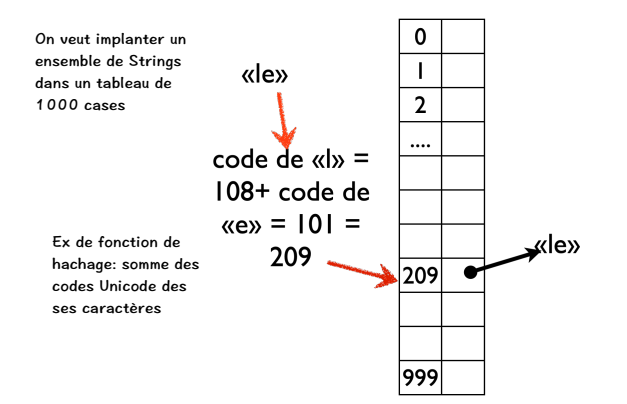

# **Hachage avec collisions**

Listes de Collisions

### $\pmb{0}$ Solution: les cases du  $\overline{1}$ tableau contiennent des listes de toutes les  $\overline{2}$ valeurs à cette case.  $\cdots$ «lę» 209 ● «el»· «le» «el» 999

### **Exemple pour hashcode()**

le cnam

Rappel : dans un Set on s'attend à ne pas avoir des doublons. Du coup, l'opération monset.add(o), commence par chercher o dans monset, et l'ajoute seulement s'il n'y est pas déjà.

**HashSet <Heure > ps= new HashSet <Heure >(); ps.add(p1);** *// ajout 2 objets de même contenu* **ps.add(p2);**

Comportement de l'appel ps.add(p1) (premier ajout) *⇒*

- $★$  calcul de  $p_1$ .haschode()  $⇒$  un indice  $n_1$  de la table de Hash interne;
- *⋆* par défaut, ce calcul se fait à partir de l'adresse de *p*<sup>1</sup> ;
- $\star$  dans la liste de collision à cet indice, on cherche  $p_1$  (avec equals )
- *⋆* si non trouvé, *p*1 est ajouté dans la liste de collision à cet indice.

# **Comportement du 2ème ajout**

le cnam

**HashSet <Heure > ps= new HashSet <Heure >(); ps.add(p1);** *// ajout 2 objets de même contenu* **ps.add(p2);**

ps.add(p2) *⇒* cherche si *p*<sup>2</sup> est dans ps avant de l'ajouter :

- *⋆* calcul de *p*2*.*haschode() *⇒* un indice *n*<sup>2</sup> différent de *n*<sup>1</sup> car calculé à partir de l'adresse de  $p_2$  qui est différente de celle de  $p_2$
- $★$  recherche de  $p2$  dans la liste à l'indice  $n_2$  alors que  $p_1$  est à l'indice  $n_1$ .
- *⋆* on ne le trouve pas …
- *⋆ ⇒* les 2 objets de même contenu seront ajoutés dans le Set !

### **Rédéfinir equals et hashCode**

- *⋆* où ?
	- *⋆* dans la classes **E** d'éléments à ranger dans collection (seulement si E non standard)
- *⋆* quand ?
	- *⋆* si l'identité d'un objet donnée par son contenu, et si des multiples instances de même contenu peuvent exister
		- *⋆* ex : classes **AdressePostale**, **NumeroTelephone**, etc.
		- *⋆* on parle de *classes valeurs*
		- *⋆* contra exemple : classe **Compte** (instance unique, possiblement partagée)
	- *⋆* si **E** standard (**String**, **Integer**, etc), déjà rédéfinies !
- *⋆* comment ?
	- *⋆* redéfinir **equals** et **hashCode** toujours en même temps
	- *⋆* prendre en compte les mêmes variables pour les deux
	- *⋆* respecter les contrats de leur documentation Oracle
	- *⋆* la plupart des IDE proposent de générer leurs définitions : il suffit d'indiquer les champs à prendre en compte.

### **Contraintes pour rédéfinir equals**

le cnam

Pour bien fonctionner **equals** doit satisfaire les propriétés suivantes :

- *⋆ réflexive* : **o1.equals(o1)** doit renvoyer true ;
- *⋆ symétrique* **o1.equals(o2)** et **o2.equals(o1)** *⇒* même résultat
- *⋆ transitive* : si **o1.equals(o2)** et **o2.equals(o3)** *⇒* **o1.equals(o3)**
- *⋆* cohérente avec **hashCode** :
	- *⋆* si 2 objets égaux par **equals**, alors ils renvoient le même **hashCode** !
	- **★** attention : la reciproque n'est pas vrai !

il faut s'assurer que **equals** vérifie ces propriétés ; il faut redéfinir **hashCode** à chaque fois que l'on rédéfinit **equals** ! et il faut considérer les mêmes variables dans les deux !!

# **Comment redéfinir equals ?**

#### le cnam

En général :

- *⋆* on teste si même adresse mémoire *⇒* ils sont trivialement égaux,
- *⋆* sinon, on teste les cas trivialement faux en renvoyant false :
	- *⋆* si le pointeur vers l'autre objet est **null**,
	- *⋆* si l'autre objet n'est pas de même type que this
- *⋆* sinon, on teste l'égalité des variables pertinentes pour la comparaison (via **==** si primitives, via **equals** sinon)

# **Comment redéfinir hashCode() ?**

le cnam

Doit être fait en même temps et en cohérence avec la re définition de **equals**. Pas de recette unique.

En général :

- *⋆* on utilise les mêmes variables qui ont été comparées par **equals**, de manière à garantir la cohérence avec celle-ci ;
- *⋆* on calcule une valeur de type **int** pour chaque champ ;
- *⋆* on les combine en les additionnant et les multipliant par un facteur constant, généralement un nombre premier ;

### **Exemple de rédéfinition (fait par Eclipse !)**

```
@Override
 public int hashCode () {
final int prime = 31;
int result = 1;
result = prime * result + heure;
result = prime * result + minutes;
      return result;
}
@Override
 public boolean equals(Object obj) {
if (this == obj)
       return true;
if (obj == null)
            return false;
      if (getClass () != obj.getClass ())
            return false;
       Heure other = (Heure) obj;
if (heure != other.heure)
            return false;
      if (minutes != other.minutes)
           return false;
      return true;
}
```